# Symantec™ IT Management Suite 8.1 powered by Altiris™ technology Release Notes

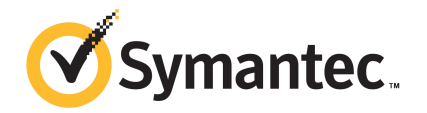

# Symantec™ IT Management Suite 8.1 powered by Altiris™ technology Release Notes

#### Legal Notice

Copyright © 2017 Symantec Corporation. All rights reserved.

Symantec, the Symantec Logo, the Checkmark Logo and Altiris are trademarks or registered trademarks of Symantec Corporation or its affiliates in the U.S. and other countries. Other names may be trademarks of their respective owners.

The product described in this document is distributed under licenses restricting its use, copying, distribution, and decompilation/reverse engineering. No part of this document may be reproduced in any form by any means without prior written authorization of Symantec Corporation and its licensors, if any.

THE DOCUMENTATION IS PROVIDED "AS IS" AND ALL EXPRESS OR IMPLIED CONDITIONS, REPRESENTATIONS AND WARRANTIES, INCLUDING ANY IMPLIED WARRANTY OF MERCHANTABILITY, FITNESS FOR A PARTICULAR PURPOSE OR NON-INFRINGEMENT, ARE DISCLAIMED, EXCEPT TO THE EXTENT THAT SUCH DISCLAIMERS ARE HELD TO BE LEGALLY INVALID. SYMANTEC CORPORATION SHALL NOT BE LIABLE FOR INCIDENTAL OR CONSEQUENTIAL DAMAGES IN CONNECTION WITH THE FURNISHING, PERFORMANCE, OR USE OF THIS DOCUMENTATION. THE INFORMATION CONTAINED IN THIS DOCUMENTATION IS SUBJECT TO CHANGE WITHOUT NOTICE.

Symantec Corporation 350 Ellis Street Mountain View, CA 94043

<http://www.symantec.com>

# Technical Support

Symantec Technical Support maintains support centers globally. Technical Support's primary role is to respond to specific queries about product features and functionality. The Technical Support group also creates content for our online Knowledge Base. The Technical Support group works collaboratively with the other functional areas within Symantec to answer your questions in a timely fashion. For example, the Technical Support group works with Product Engineering and Symantec Security Response to provide alerting services and virus definition updates.

Symantec's support offerings include the following:

- A range of support options that give you the flexibility to select the right amount of service for any size organization
- Telephone and/or Web-based support that provides rapid response and up-to-the-minute information
- Upgrade assurance that delivers software upgrades
- Global support purchased on a regional business hours or 24 hours a day, 7 days a week basis
- Premium service offerings that include Account Management Services

For information about Symantec's support offerings, you can visit our website at the following URL:

#### [www.symantec.com/business/support/](http://www.symantec.com/business/support/)

All support services will be delivered in accordance with your support agreement and the then-current enterprise technical support policy.

#### Contacting Technical Support

Customers with a current support agreement may access Technical Support information at the following URL:

#### [www.symantec.com/business/support/](http://www.symantec.com/business/support/)

Before contacting Technical Support, make sure you have satisfied the system requirements that are listed in your product documentation. Also, you should be at the computer on which the problem occurred, in case it is necessary to replicate the problem.

When you contact Technical Support, please have the following information available:

- Product release level
- Hardware information
- Available memory, disk space, and NIC information
- Operating system
- Version and patch level
- Network topology
- Router, gateway, and IP address information
- Problem description:
	- Error messages and log files
	- Troubleshooting that was performed before contacting Symantec
	- Recent software configuration changes and network changes

#### Licensing and registration

If your Symantec product requires registration or a license key, access our technical support Web page at the following URL:

#### [support.symantec.com](https:/support.symantec.com)

#### Customer service

Customer service information is available at the following URL:

#### [www.symantec.com/business/support/](http://www.symantec.com/business/support/)

Customer Service is available to assist with non-technical questions, such as the following types of issues:

- Questions regarding product licensing or serialization
- Product registration updates, such as address or name changes
- General product information (features, language availability, local dealers)
- Latest information about product updates and upgrades
- Information about upgrade assurance and support contracts
- Information about the Symantec Buying Programs
- Advice about Symantec's technical support options
- Nontechnical presales questions
- Issues that are related to CD-ROMs, DVDs, or manuals

#### Support agreement resources

If you want to contact Symantec regarding an existing support agreement, please contact the support agreement administration team for your region as follows:

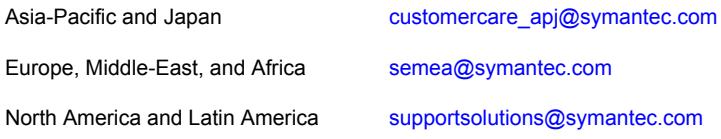

# IT Management Suite 8.1

This document includes the following topics:

- **About IT [Management](#page-5-0) Suite**
- **[Changes](#page-5-1) in IT Analytics Solution**
- What's new in this [release](#page-6-0)
- System [requirements](#page-20-0) and supported platforms
- General installation and upgrade [information](#page-20-1)
- <span id="page-5-0"></span>[Known](#page-22-0) issues and fixed issues
- Where to get more [information](#page-22-1)

### About IT Management Suite

<span id="page-5-1"></span>IT Management Suite from Symantec is a comprehensive, integrated suite. It promotes effective service delivery by reducing the cost and complexity of owning and managing corporate IT assets such as desktops, laptops, thin clients, and servers on heterogeneous platforms such as Windows, UNIX, Linux, and Mac.

IT Management Suite is a collection of solutions and components that run on the Symantec Management Platform.

### Changes in IT Analytics Solution

Starting from the 8.1 version of SMP version, the Data Loss Prevention Pack for IT Analytics and Symantec Endpoint Protection Pack for IT Analytics are no longer available.

Specifically this affects the IT Analytics installation using Symantec Installation Manager together with the Symantec Management Platform (SMP). Starting from 8.1 version of the SMP, if you upgrade or perform clean 8.1 version installation, the DLP and SEP content packs for IT Analytics will no longer be available.

If you have DLP and SEP packs for IT Analytics installed in your environment, you will have to uninstall them before upgrading to SMP version 8.1.

For more information, please refer to the following knowledge base article:

<span id="page-6-0"></span><http://www.symantec.com/docs/DOC9718>

### What's new in this release

In IT Management Suite 8.1 release, new features can be categorized into general enhancements in Symantec Management Platform, enhancements in ITMS Management Views (previously known as Enhanced Console View), and enhancements in the IT Management Suite solutions. The solutions are a part of either the Asset Management Suite, Client Management Suite, or the Server Management Suite.

General enhancements and new features of Symantec Management Platform and the solutions of IT Management Suite 8.1 are as follows:

- Symantec Management Platform See "What's new in Symantec [Management](#page-7-0) Platform" on page 8.
- Deployment Solution See "What's new in [Deployment](#page-13-0) Solution" on page 14.
- Inventory Solution See "What's new in [Inventory](#page-14-0) Solution" on page 15.
- IT Analytics See "What's new in ITMS [Management](#page-15-0) Views" on page 16.
- ITMS Management Views See "What's new in ITMS [Management](#page-15-0) Views" on page 16.
- Patch Management Solution See "What's new in Patch [Management](#page-16-0) Solution" on page 17.
- Real-Time System Manager Solution See "What's new in [Real-Time](#page-18-0) System Manager Solution" on page 19.
- Software Management Solution See "What's new in Software [Management](#page-18-1) Solution" on page 19.
- User Documentation See "What's new in User [Documentation"](#page-19-0) on page 20.
- Workflow Solution

<span id="page-7-0"></span>See "What's new in [Workflow](#page-20-2) Solution" on page 21.

### What's new in Symantec Management Platform

In the Symantec Management Platform 8.1, the following new features are introduced:

#### Table 1-1 List of new features

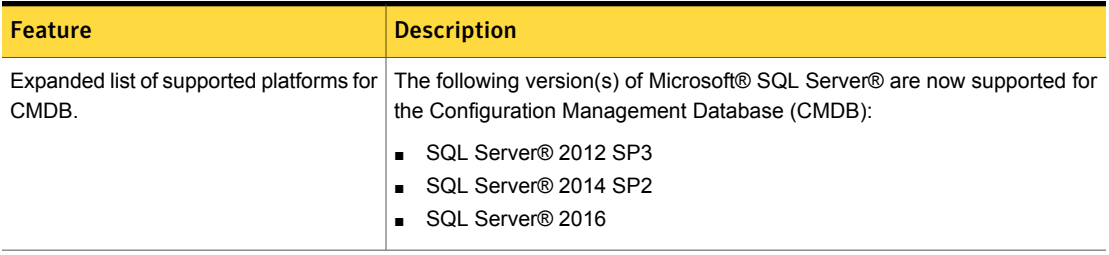

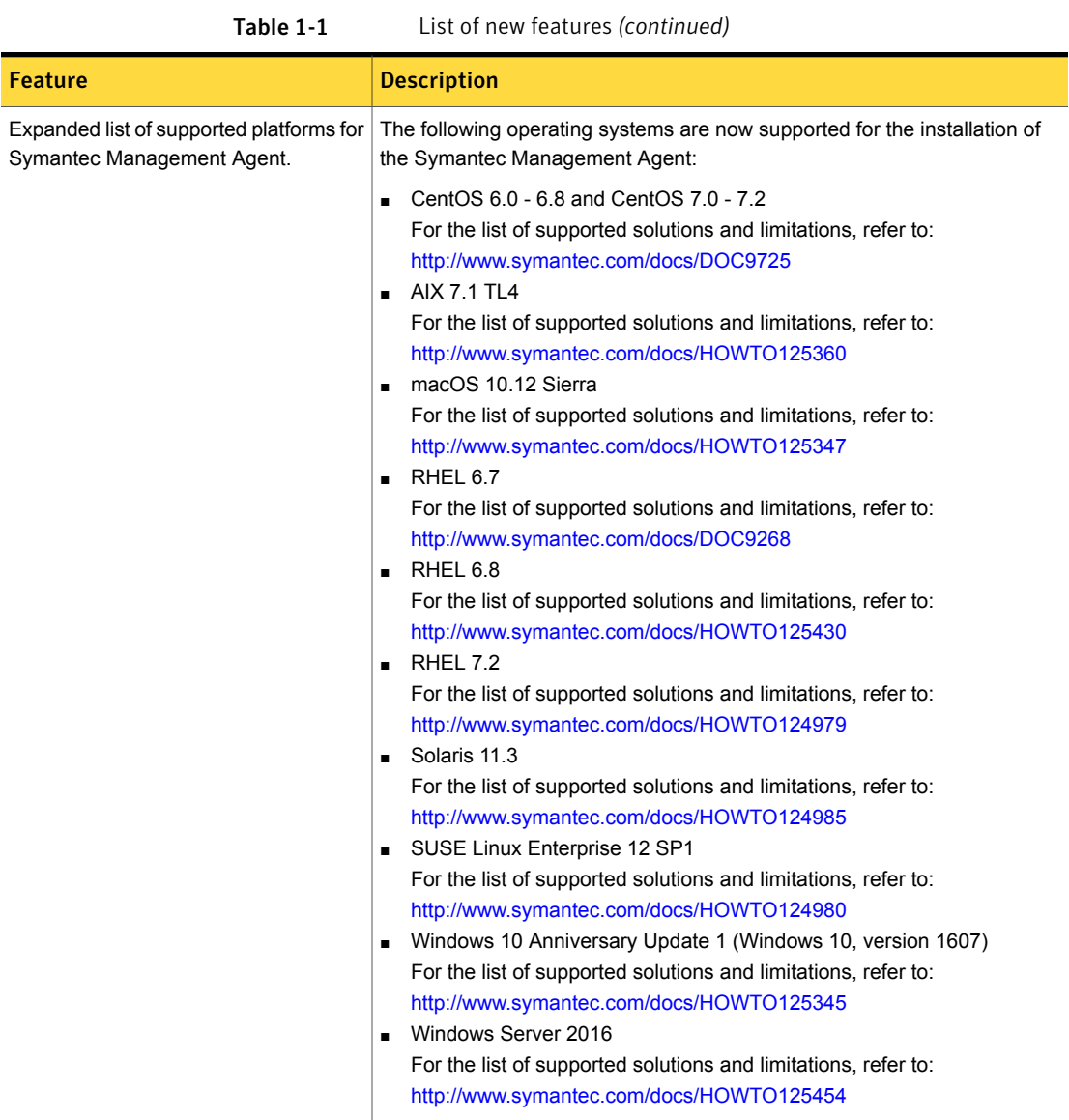

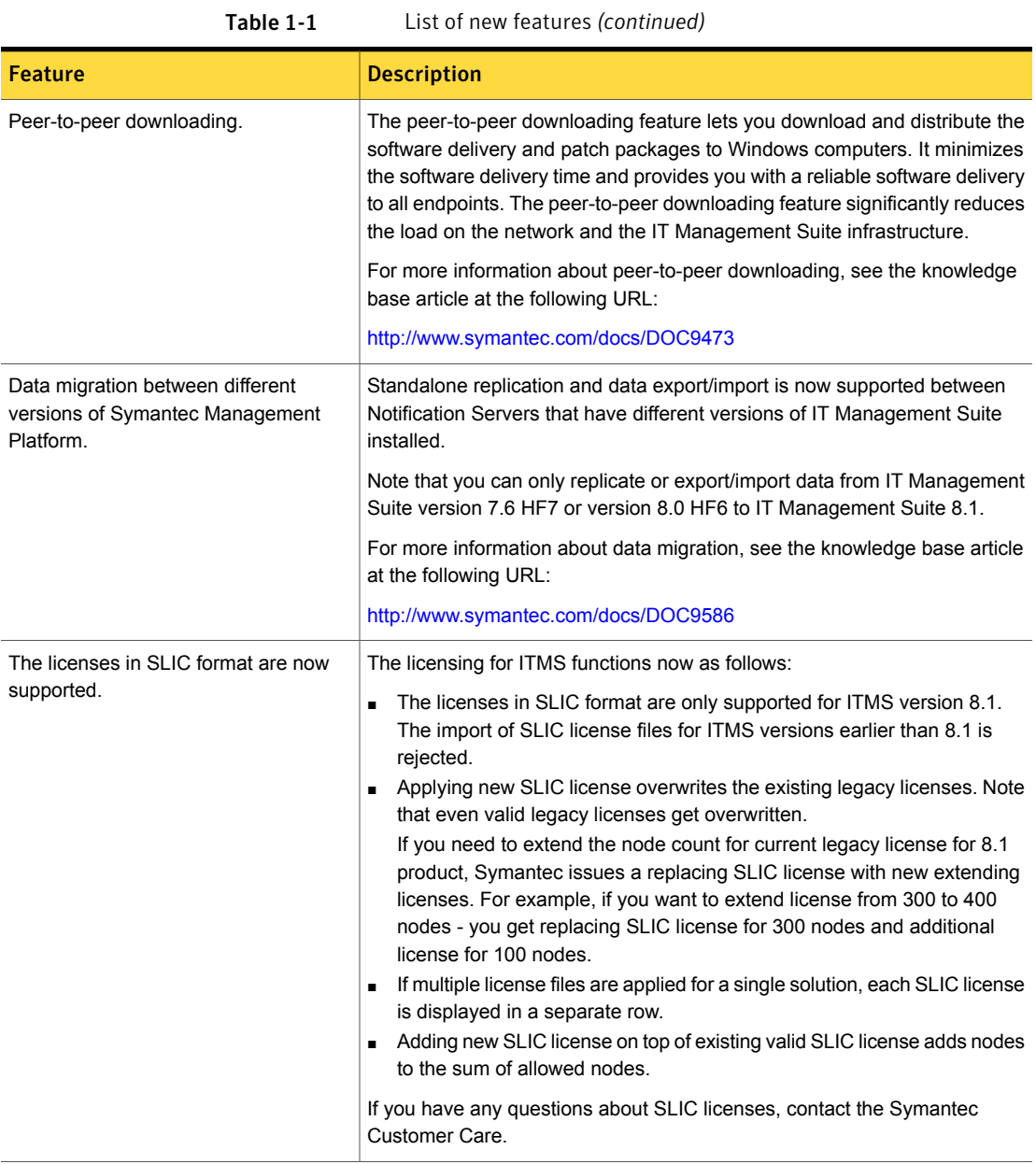

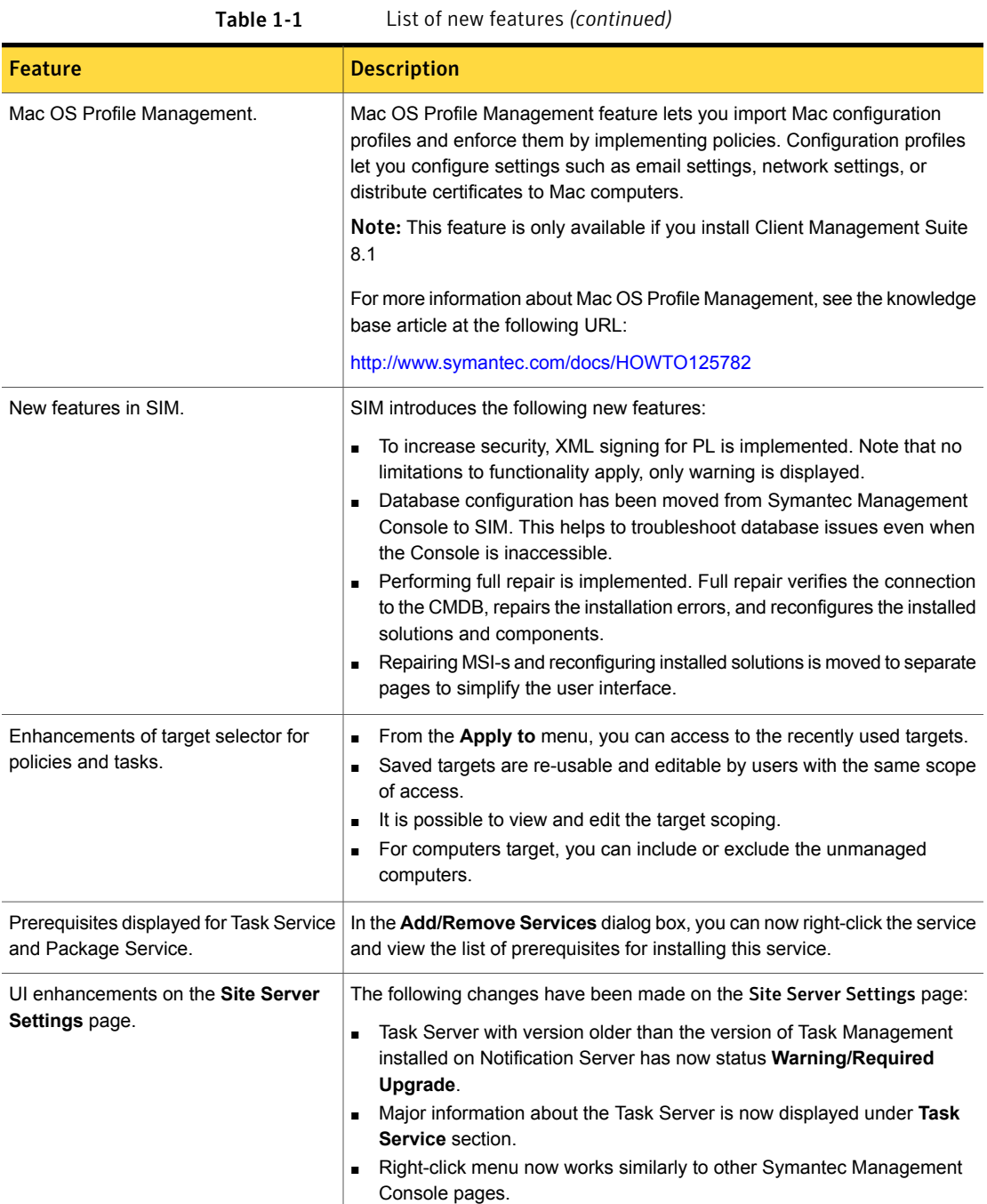

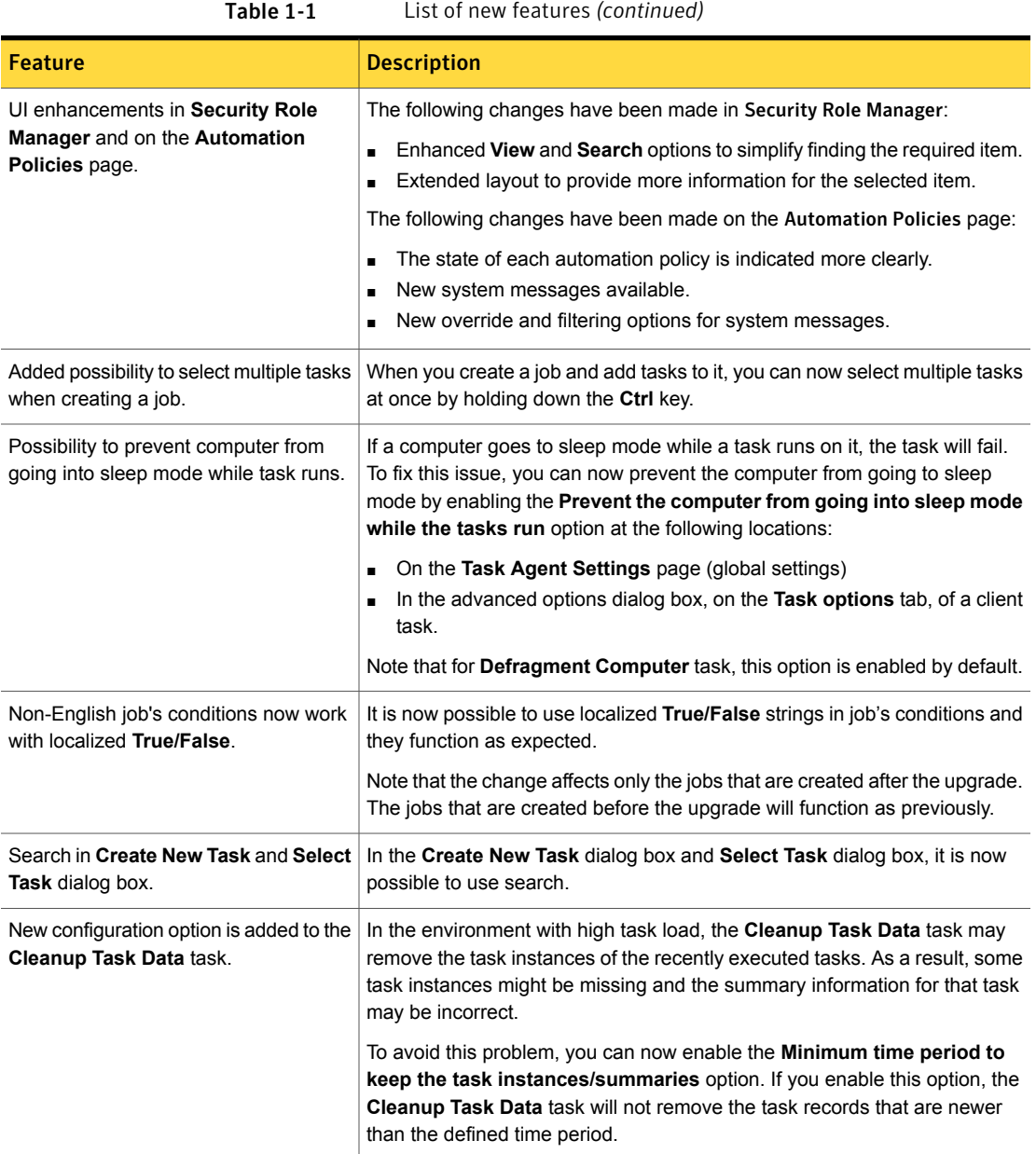

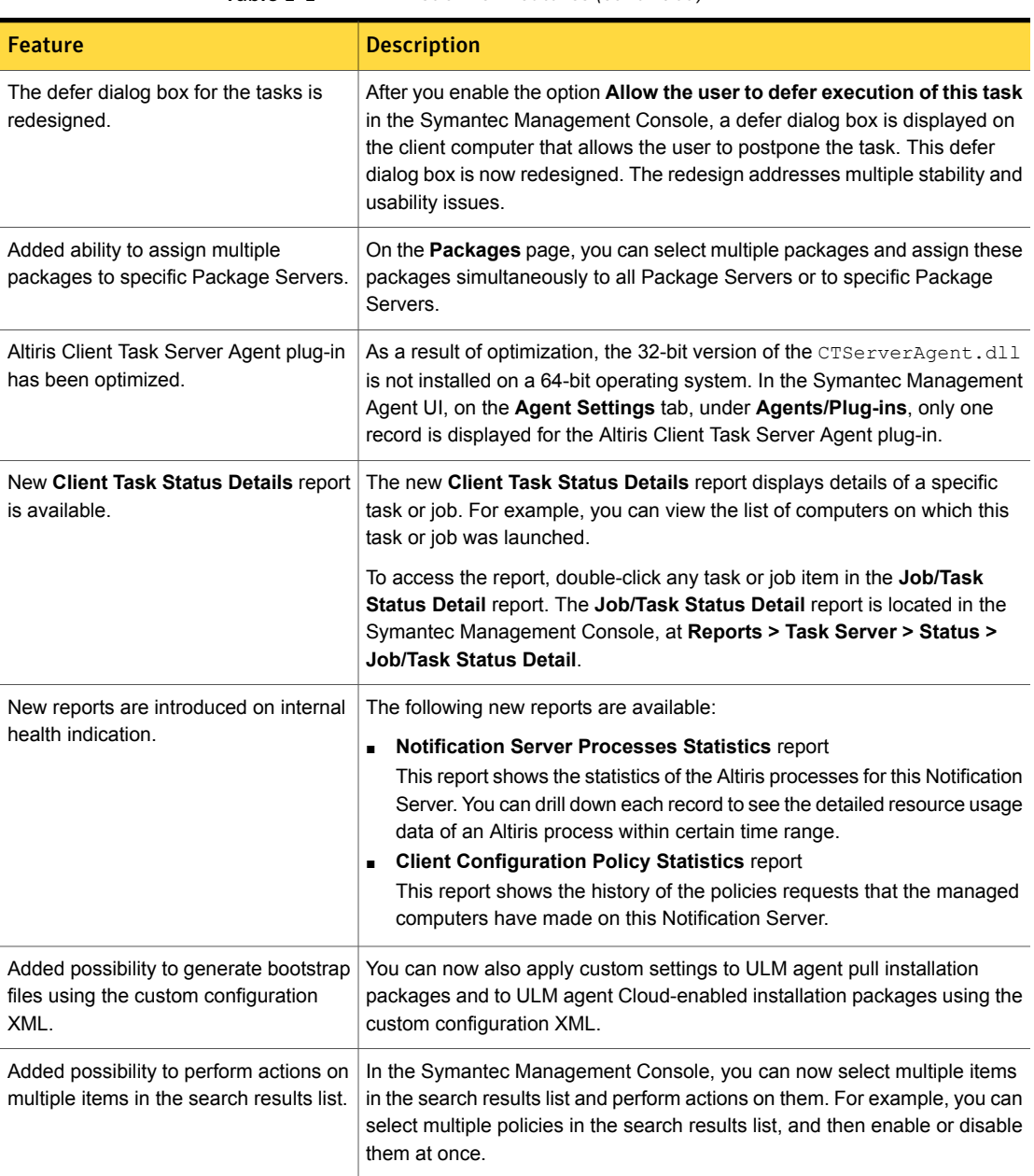

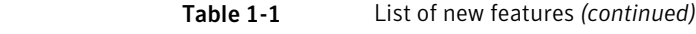

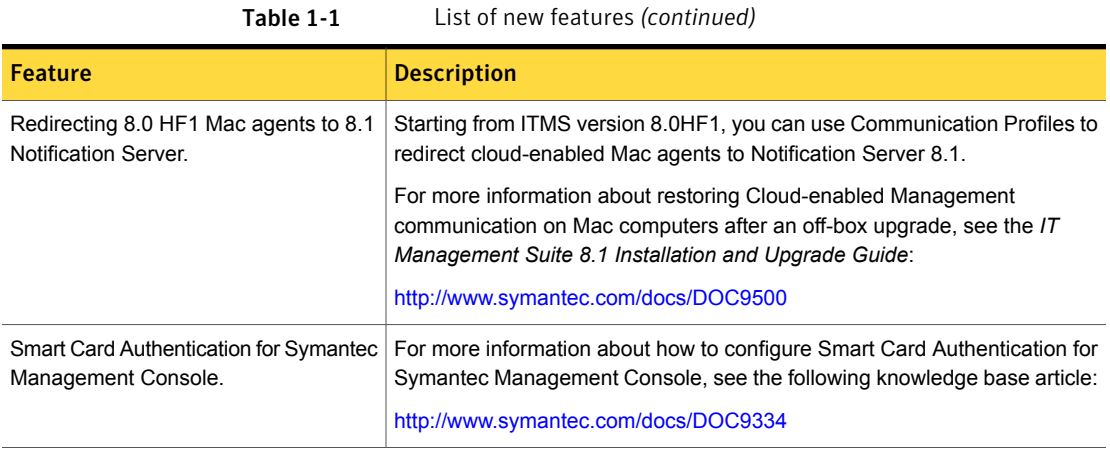

## What's new in Deployment Solution

Table 1-2 **List of new features** 

<span id="page-13-0"></span>In Deployment Solution 8.1, the following new features are introduced:

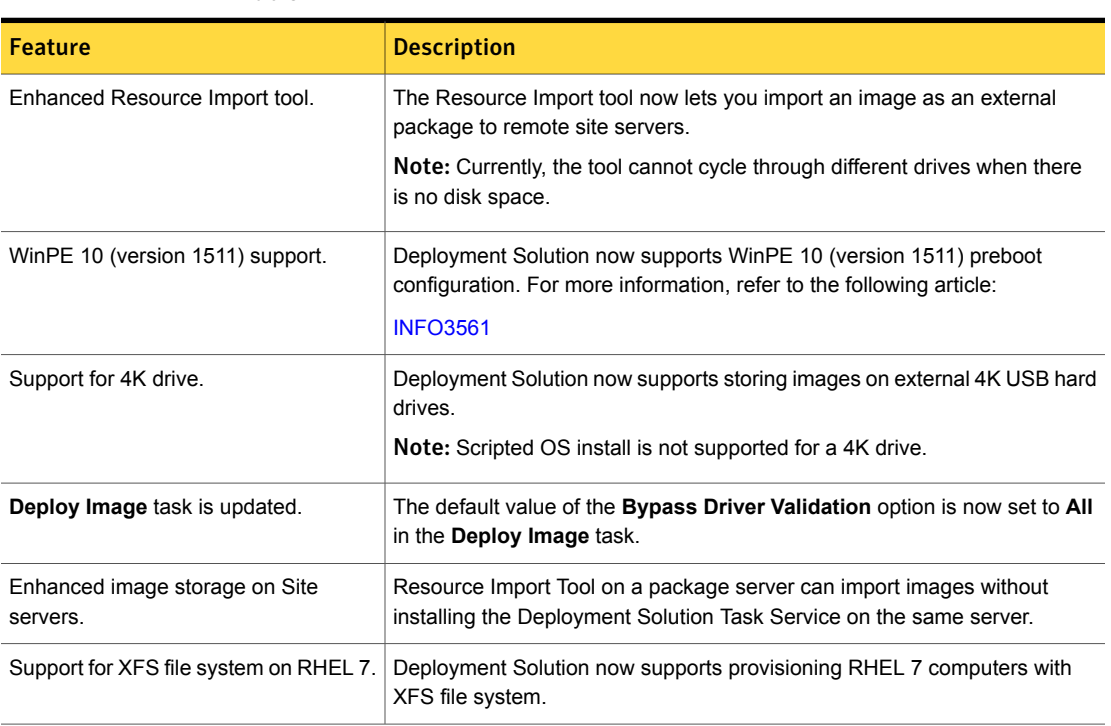

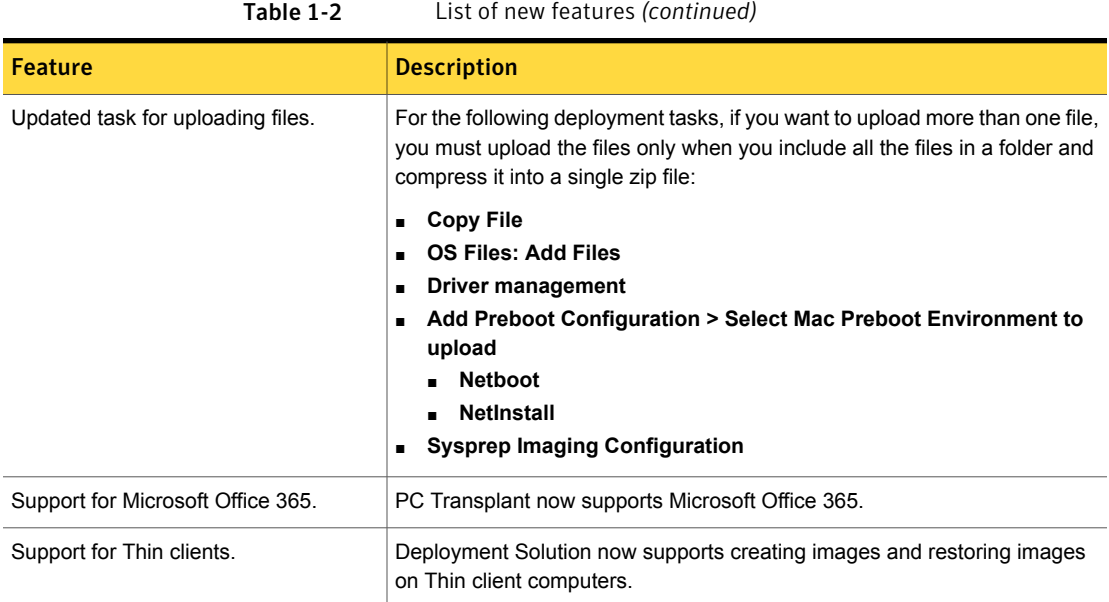

# <span id="page-14-0"></span>What's new in Inventory Solution

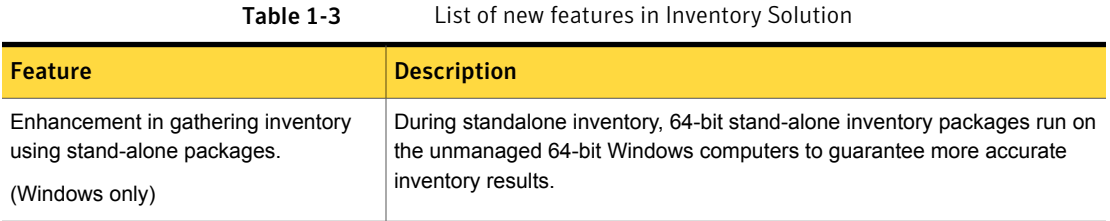

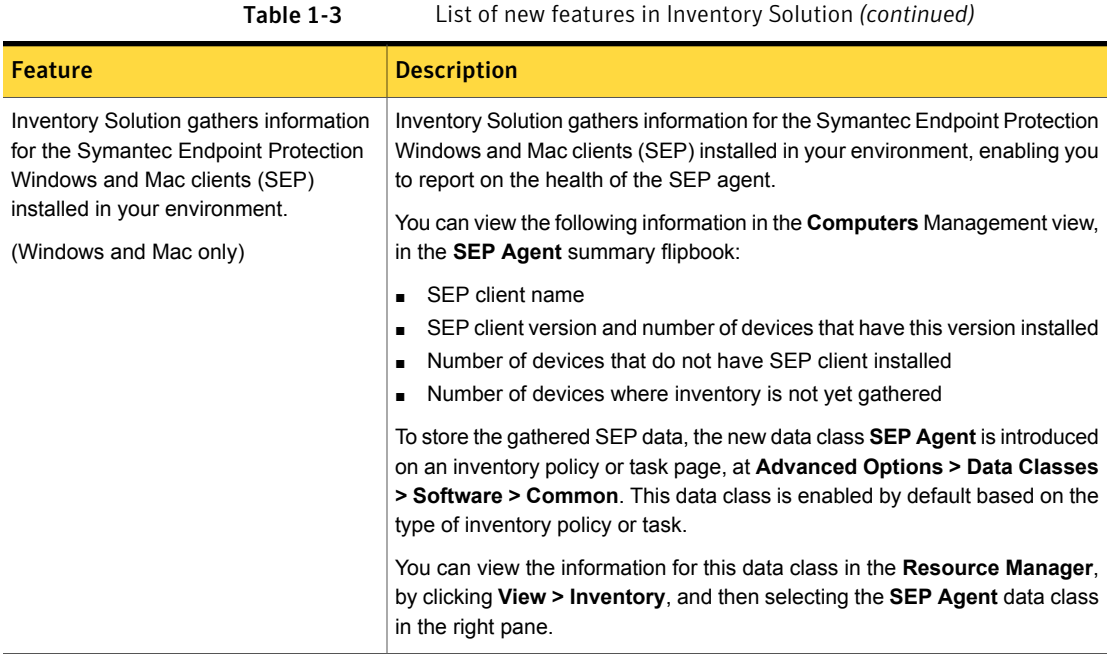

### What's new in IT Analytics Solution

In IT Analytics Solution 8.1, the following new features are introduced:

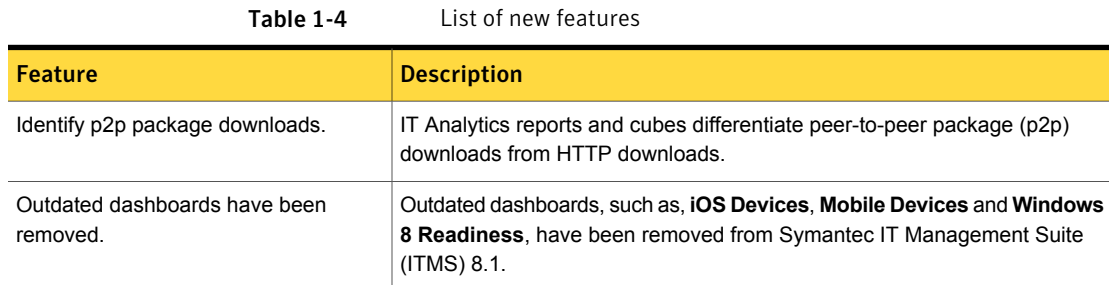

### What's new in ITMS Management Views

<span id="page-15-0"></span>In ITMS Management Views 8.1, the following new feature is introduced:

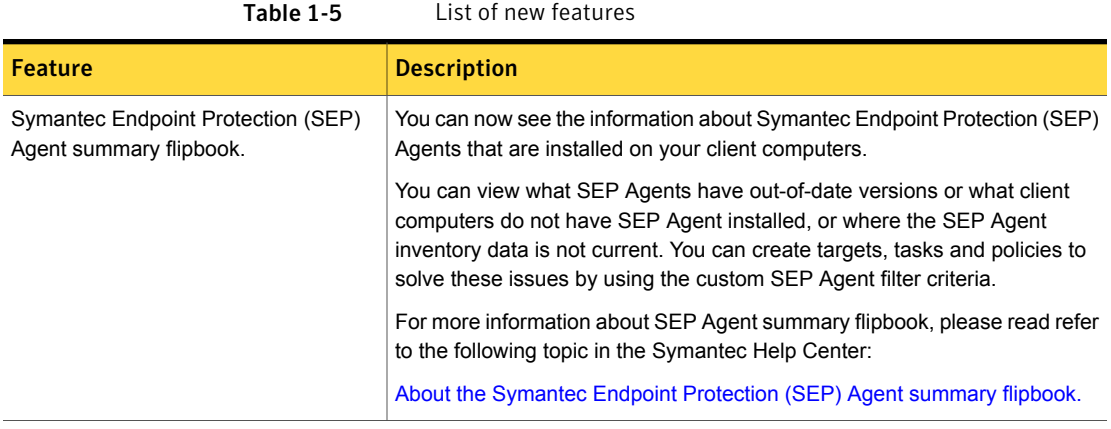

### What's new in Patch Management Solution

<span id="page-16-0"></span>In Patch Management Solution 8.1, the following new features are introduced:

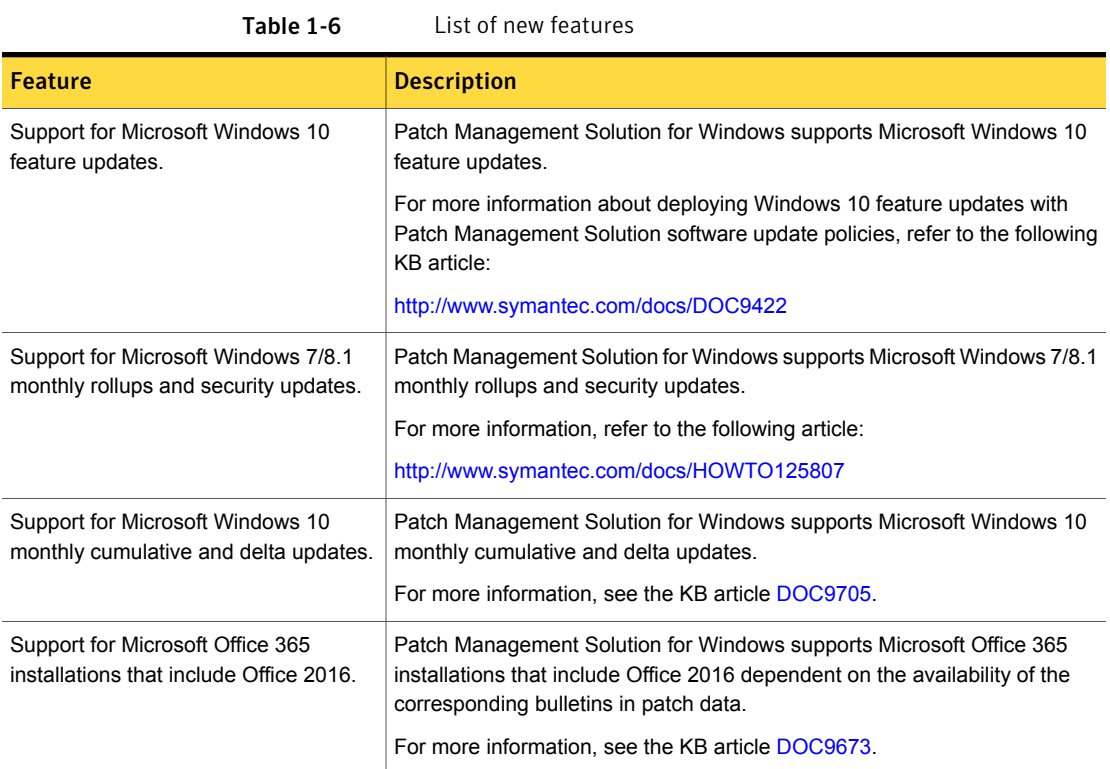

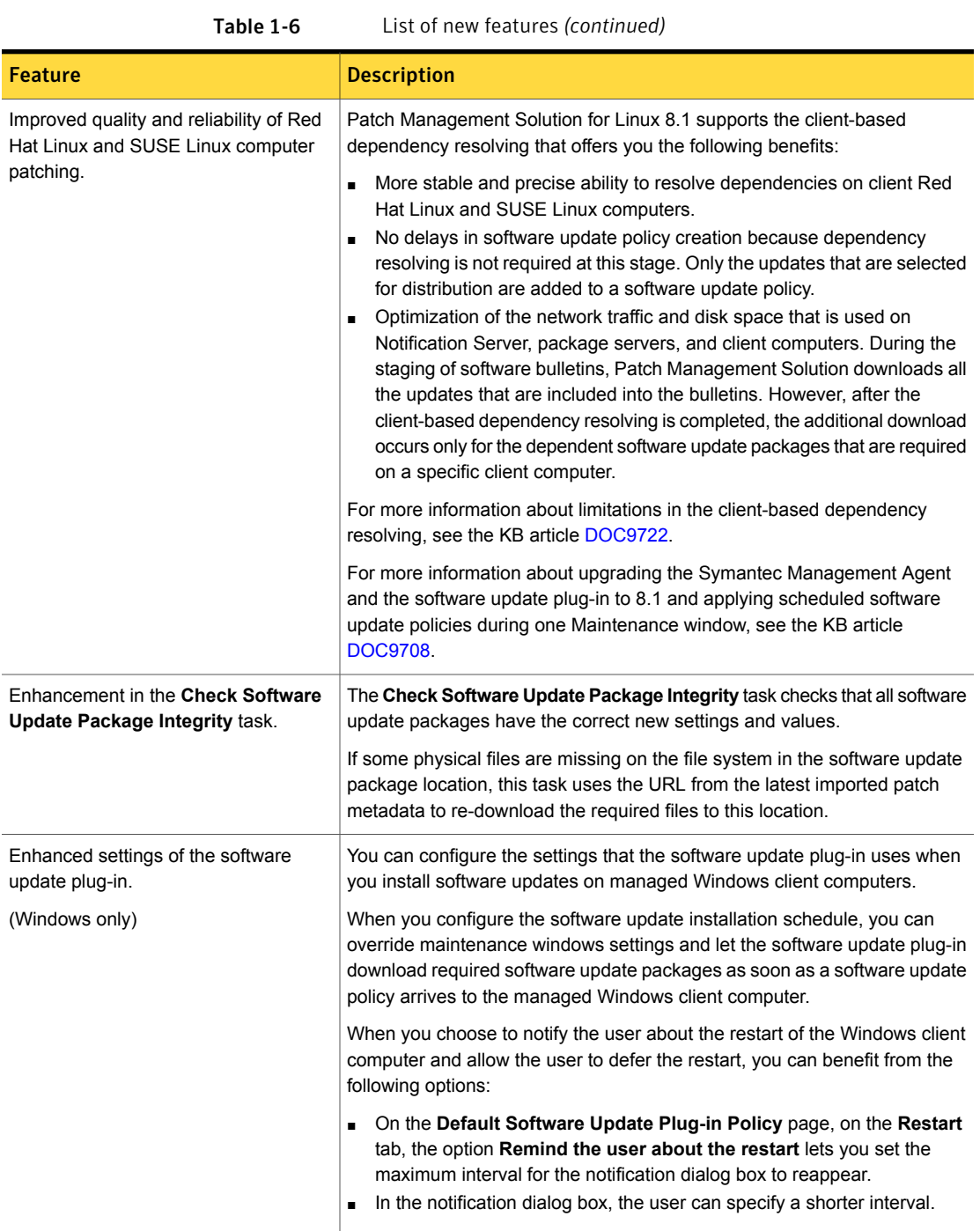

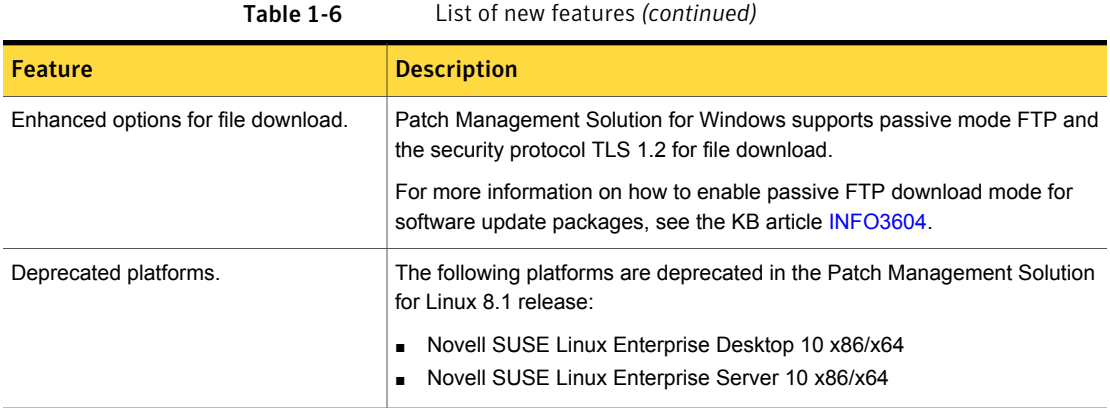

### What's new in Real-Time System Manager Solution

<span id="page-18-0"></span>In the 8.1 release of Real-Time System Manager solution, the following new feature is introduced:

Table 1-7

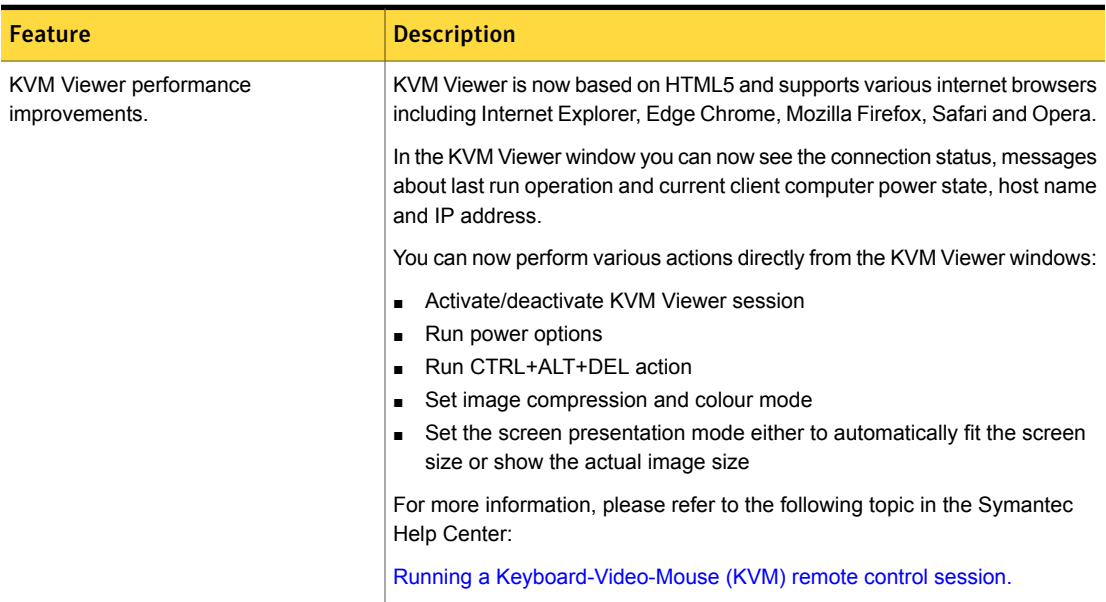

#### What's new in Software Management Solution

<span id="page-18-1"></span>In Software Management Solution 8.1, the following new features are introduced:

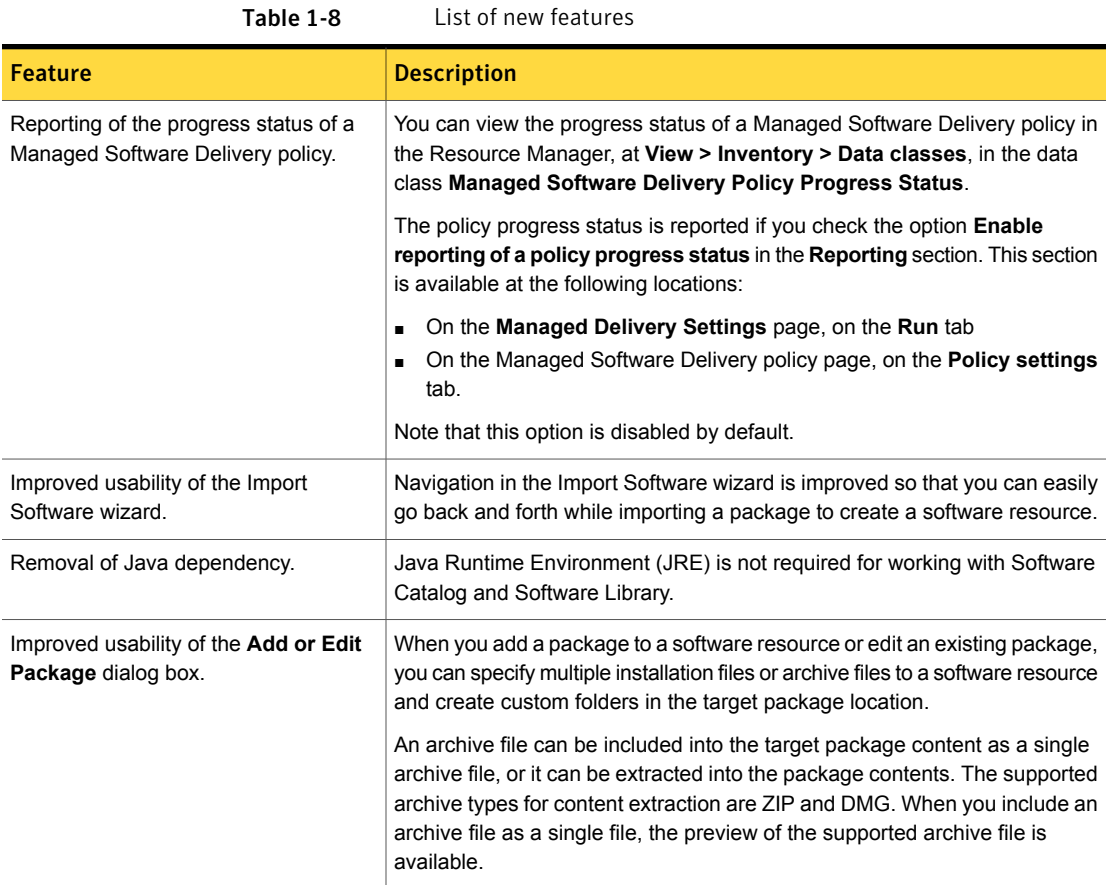

### What's new in User Documentation

<span id="page-19-0"></span>The following new format of documentation is introduced:

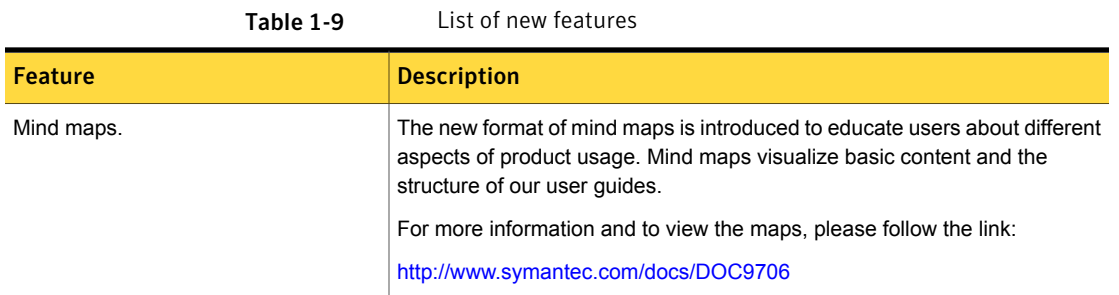

### What's new in Workflow Solution

<span id="page-20-2"></span>In Workflow Solution 8.1, the following new features are introduced:

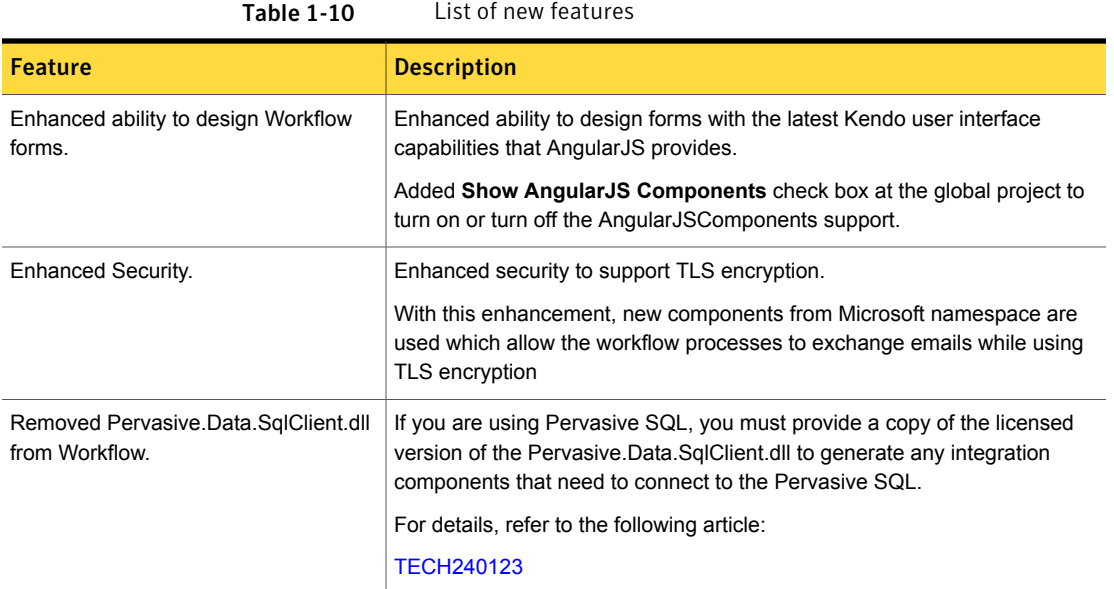

### System requirements and supported platforms

<span id="page-20-0"></span>Before you install IT Management Suite 8.1, read the **Hardware recommendation** chapter in the *IT Management Suite 8.1 Planning for Implementation Guide* at the following URL:

<http://www.symantec.com/docs/DOC9470>

<span id="page-20-1"></span>For information about the supported operating systems in Symantec Management Platform 8.1 and the IT Management Suite 8.1 solutions, see the *Symantec IT Management Suite Platform Support Matrix* at the following URL:

<http://www.symantec.com/docs/HOWTO9965>

# General installation and upgrade information

#### Installation of IT Management Suite 8.1

The installation of IT Management Suite 8.1 involves installation of Symantec Management Platform (SMP) 8.1 along with the installation of suites and their solutions using the Symantec Installation Manager.

For more information on how to install and configure the product, see the *IT Management Suite 8.1 Installation and Upgrade Guide* at the following URL:

<http://www.symantec.com/docs/DOC9500>

#### Upgrade to IT Management Suite 8.1

You can upgrade from the previous versions of IT Management Suite to the latest version using Symantec Installation Manager.

The following upgrade scenarios are supported:

- From IT Management Suite 7.6 HF7 to IT Management Suite 8.1
- From IT Management Suite 8.0 HF6 to IT Management Suite 8.1

For more information on how to upgrade the product, see the *IT Management Suite 8.1 Installation and Upgrade Guide* at the following URL:

<http://www.symantec.com/docs/DOC9500>

#### Migration of Symantec Management Platform and the IT Management Suite solutions

If you want to migrate from older releases where direct upgrade to the latest version is not supported, do the following:

- 1. Migrate from older release to IT Management Suite 7.5
- 2. Apply IT Management Suite 7.5 HF6
- 3. Upgrade to IT Management Suite 7.5 SP1
- 4. Apply IT Management Suite 7.5 SP1 HF5
- 5. Upgrade to IT Management Suite 8.0
- 6. Apply IT Management Suite 8.0 HF6
- 7. Upgrade to IT Management Suite 8.1

For detailed instructions on migrating to IT Management Suite 7.5, see the following documentation resources:

- *IT Management Suite Migration Guide version 6.x to 7.5* at the following URL: <http://www.symantec.com/docs/DOC5668>
- *IT Management Suite Migration Guide version 7.0 to 7.5* at the following URL: <http://www.symantec.com/docs/DOC5669>

For detailed instructions on upgrading from IT Management Suite 7.5 SP1 HF5 to IT Management Suite 8.0, see the following documentation resource:

■ *IT Management Suite 8.0 Installation and Upgrade Guide* at the following URL: <http://www.symantec.com/docs/DOC8650>

# Known issues and fixed issues

<span id="page-22-0"></span>For information about the known issues and fixed issues of the solutions and components of IT Management Suite 8.1, refer to the corresponding chapters in the following suite's Release Notes:

- Symantec Management Platform Release Notes <http://www.symantec.com/docs/DOC9472>
- Asset Management Suite Release Notes <http://www.symantec.com/docs/DOC9303>
- Client Management Suite Release Notes <http://www.symantec.com/docs/DOC9591>
- Server Management Suite Release Notes <http://www.symantec.com/docs/DOC9584>
- Deployment Solution Release Notes <http://www.symantec.com/docs/DOC9583>
- <span id="page-22-1"></span>■ Workflow Solution Release Notes <http://www.symantec.com/docs/DOC9624>

# Where to get more information

Use the following documentation resources to learn about and use this product.

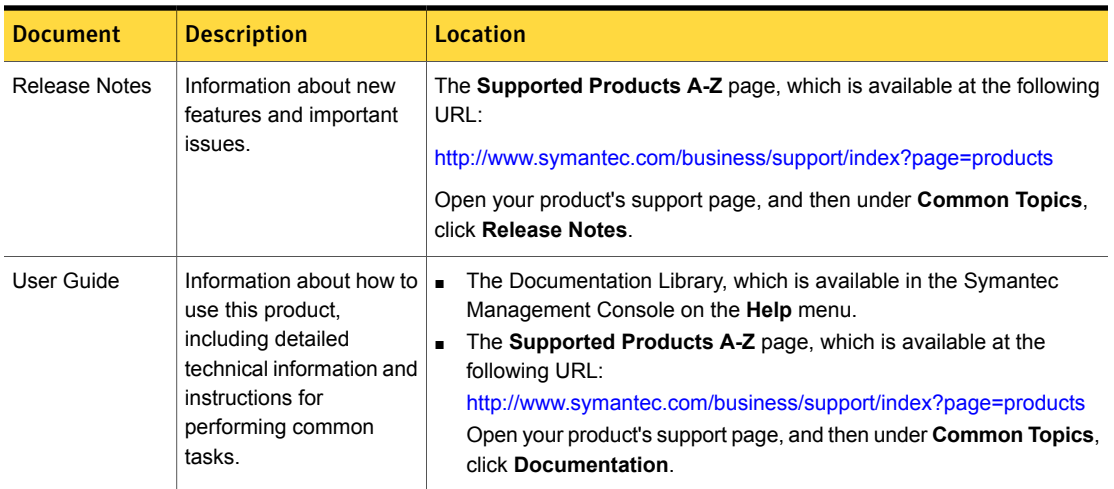

Table 1-11 Documentation resources

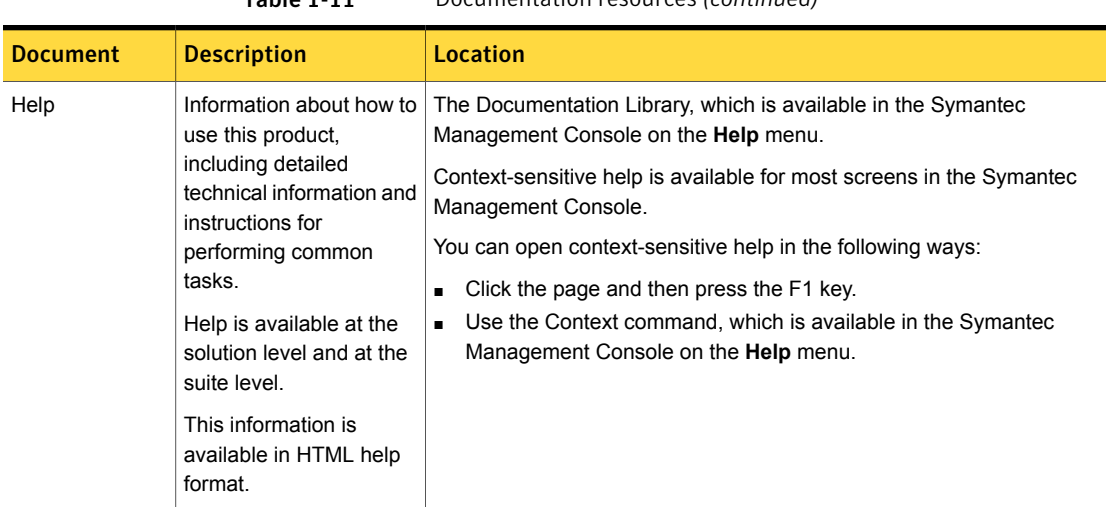

Table 1-11 Documentation resources *(continued)*

In addition to the product documentation, you can use the following resources to learn about Symantec products.

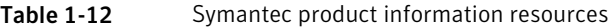

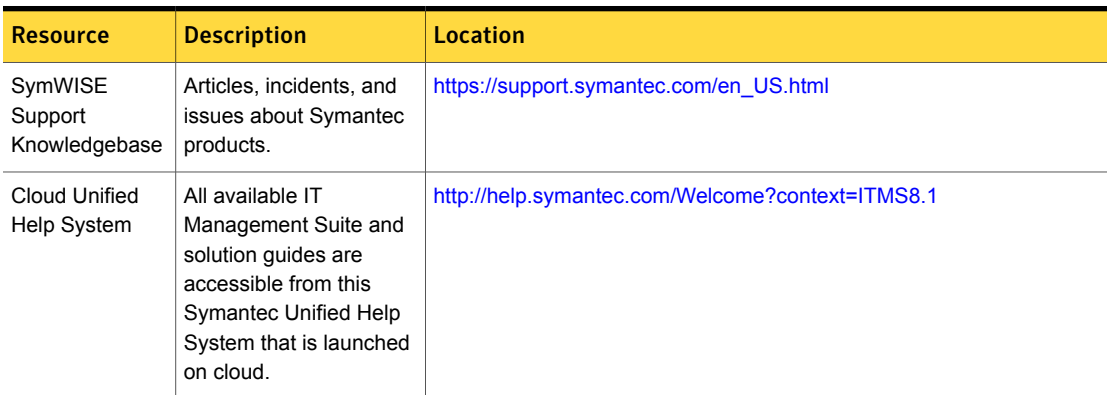

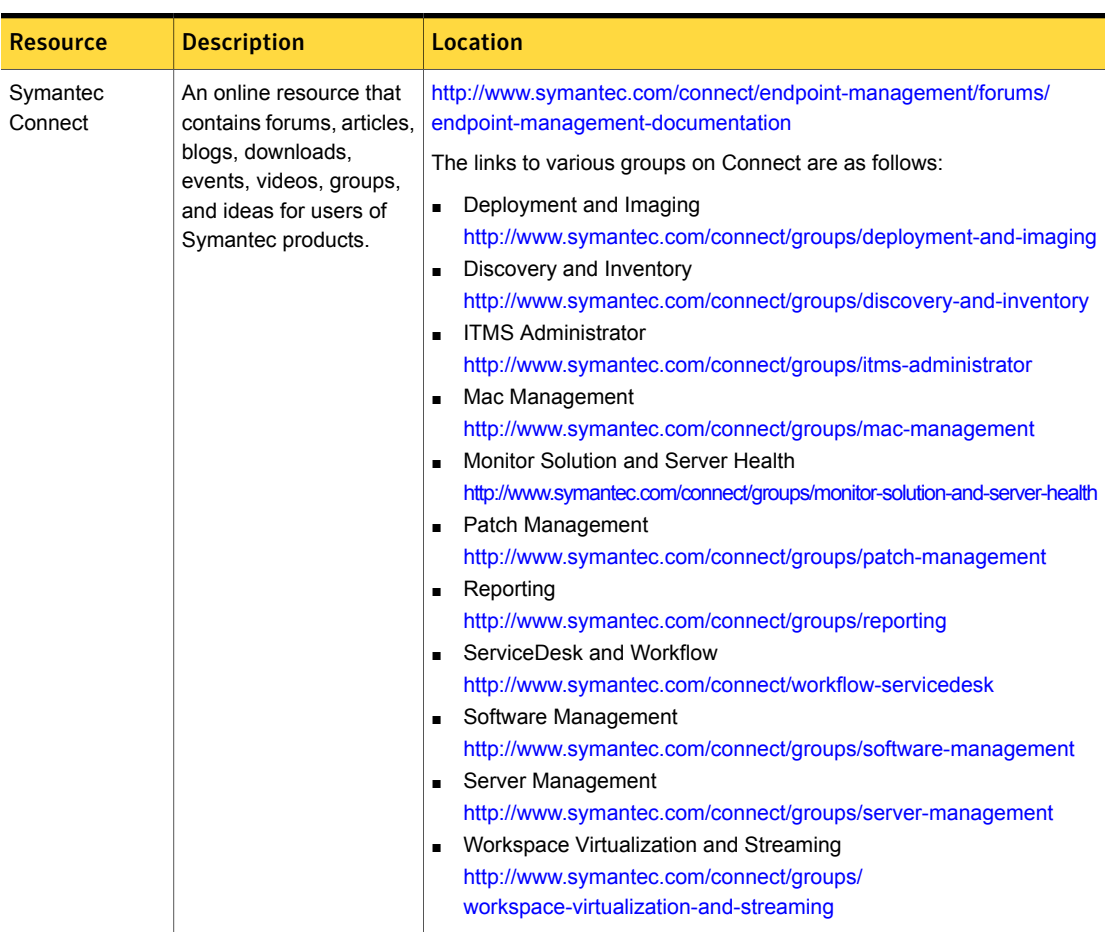

Table 1-12 Symantec product information resources *(continued)*